## **CEFIRH SAS**

1 rue JOSEPH CUGNOT 60000 BEAUVAIS Email : administratif@cefirh.com Tel : 03 44 05 65 15

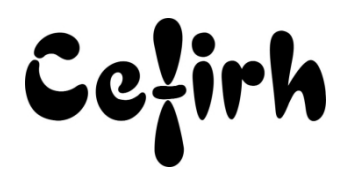

# **Acrobat - 2 jours**

*Les participants seront en mesure d'appliquer un savoir et d'utiliser un savoir-faire pour exécuter des taches et résoudre des problèmes. Ils seront capables de mettre en œuvre des savoir-faire dans des situations de travail pour leur développement professionnel ou personnel.*

## **Durée:** 14.00 heures (2.00 jours)

## **Profils des apprenants**

Toute personne désirant découvrir les fonctionnalités de base d'Acrobat

## **Prérequis**

- Un questionnaire d'évaluation est à nous retourner avant toute inscription
- Aucun.

## **Objectifs pédagogiques**

Acquérir les connaissances sufisantes pour créer, modifier, diffuser et partager des documents PDF interactifs.

## **Contenu de la formation**

- Présentation des fonctionnalités et des usages d'Adobe Acrobat
	- o Améliorations apportées par les nouvelles versions
- Optimisation de l'utilisation d'Acrobat
	- o Visualisation, navigation, impression, annotation, remplissage de formulaires
- Création de fichiers PDF
	- o Conversion des documents bureautiques (Word, Excel, PowerPoint) en fichiers PDF
	- o Conversion de pages web/html ou de sites internet en fichier PDF
	- o Numérisation de documents et reconnaissance de caractères
- Combinaison de PDF et porte-documents
	- o Insertion et organisation de fichiers PDF et autres dans le porte-documents
	- o Choix de la disposition, du thème et de l'arrière-plan du porte-documents
	- o Modification des détails d'affichages
	- o Aperçu et enregistrement du porte-documents
- Modifications d'un contenu PDF
	- o Suppression et déplacement de pages
	- o Insertion, extraction, recadrage et déplacement de pages PDF
	- o Insertions d'en-tête et filigrane
	- o Retouche des contenus textes et images
	- o Captures de textes, images et tableaux d'un PDF pour export sur Word/Excel
- Enrichir le PDF pour la consultation sur écran, tablette
	- o Créer des liens de navigations Intégrer une vidéo
		- o Créer des liens vers web, mail
		- o Créer des liens personnalisés
		- o Les différents formats et conversions
- Recherche dans les fichiers
	- o Recherche simple et avancée dans un fichier ou porte documents
- Exportation et conversion de fichiers
	- o Conversion de fichiers PDF vers des applications bureautiques (Word, Excel)
	- o Récupération des textes, tableaux et images contenus dans des fichiers PDF

**CEFIRH SAS** | 1 rue JOSEPH CUGNOT BEAUVAIS 60000 | Numéro SIRET : *34195770200036* | Numéro de déclaration d'activité : *226000042860 (auprès du préfet de région de : Hauts de France) Cet enregistrement ne vaut pas l'agrément de l'État.*

**CEFIRH SAS** 1 rue JOSEPH CUGNOT 60000 BEAUVAIS Email : administratif@cefirh.com Tel : 03 44 05 65 15

Cefirh

- Optimisation et allègement des documents
	- o Réduction de la taille, optimisation et fractionnement d'un fichier PDF
- Protection des fichiers
	- o Définition des options de sécurité et association de mot de passe au fichier PDF
	- o Suppression de contenu confidentiel
- Créer un formulaire simple
	- o Création de formulaires avec Adobe Acrobat
	- o Reprise de formulaires papier ou numériques existant
	- o Diffusion, réception et compilation des réponses

## **Organisation de la formation**

## **Équipe pédagogique**

Votre formateur a la maitrise du logiciel enseigné avec une expérience minimum de 15 ans, il possède un diplôme dans ce domaine et une formation au métier de formateur ou son équivalent.

#### **Moyens pédagogiques et techniques**

- Pour les formations dans nos locaux : salles de formation mises à disposition des stagiaires isolées du bruit, équipées d'ordinateurs portables, d'un vidéoprojecteur et d'un tableau blanc. Nos locaux sont accessibles pour accueillir les personnes à mobilité réduite.
- Si la formation a lieu dans vos locaux, le lieu de formation mis à disposition devra être en adéquation avec la formation
- Séances de formation en présentiel ou en distanciel (sur demande)
- Support de cours au format PDF est remis à chaque participant en fin de session.

#### **Dispositif de suivi de l'exécution de l'évaluation des résultats de la formation**

- Un questionnaire d'évaluation est à nous retourner avant toute inscription
- Le programme est adapté et personnalisé, avant chaque session, nos intervenants font un tour de table afin de connaître les besoins des participants et orienter la formation en fonction de leurs attentes et les accompagner pour atteindre leurs objectifs.
- Nos formateurs adaptent une pédagogie très progressive en proposant aux stagiaires des exercices pratiques qui leur sont remis et qui portent sur des cas concrets, tous les sujets sont ainsi traités. Ces exercices permettent un contrôle d'évaluation continu, de vérifier l'évolution des apprenants et de mesurer leurs acquis tout au long de la formation.
- Attestation individuelle de fin de formation.

## **Accessibilité et délais d'accès**

Nos locaux sont accessibles pour accueillir les personnes à mobilité réduite. Notre Organisme de Formation et notre Référent Handicap sont à votre écoute afin de permettre à chacun l'accès à nos formations. Une étude de vos besoins sera réalisée afin de construire et adapter votre formation en lien avec les experts mobilisables.

Pour accéder à cette formation, merci de contacter Mr BOUVELLE Frédéric au 07 72 14 11 91

Un questionnaire d'évaluation vous sera adressé afin de confirmer votre niveau.

Votre inscription pourra se faire minimum 48 heures avant la date de votre formation.

Dans le cadre d'un financement CPF, merci de prévoir 12 jours avant le début de la formation.